# 3 Método Numérico

O método numérico selecionado para a resolução das equações de conserva¸c˜ao, tanto para o modelo unidimensional quanto bidimensional, é o método de volumes finitos, isto é, diferenças finitas com formulação em volumes finitos (Patankar, 1980). Este m´etodo consiste em dividir o domínio computacional em volumes de controle, especificar um ponto nodal no centro de cada volume de controle e integrar as equações de conservação no tempo e no espaço para cada volume de controle. A principal vantagem desta modelagem é garantir a conservação global das grandezas de interesse.

Selecionou-se utilizar malha deslocada, isto é, todas as grandezas são armazenadas nos pontos nodais principais, com exceção das velocidades que são armazenadas nas faces dos volumes de controle. Os valores não disponíveis, tanto nas faces quanto no centro do volume de controle, são obtidos atrav´es de interpola¸c˜oes. Adicionalmente, definiu-se a malha de acordo com o Método B (Patankar, 1980), i.e., o ponto nodal central encontra-se no centro do volume de controle e volumes de espessura nula são especificados nas fronteiras. Esta metodologia facilita a implementação das condições de contorno.

A integração temporal foi realizada com o esquema de Euler totalmente implícito para todas as equações de conservação. Com relação a integração espacial, utilizou-se diferenças centrais para os termos difusivos, e aproximação upwind para todos os termos convectivos (Patankar, 1980).

# 3.1 Discretização das Equações do Modelo Difusivo Unidimensional

As equações de conservação de massa (2-17) e conservação de energia  $(2-19)$  do primeiro modelo difusivo são integrados no tempo e no espaço atrav´es do volume de controle mostrado na fig. (2.8).

A fig. (3.1) mostra o volume de controle principal centrado no ponto  $P$ , assim como a localização das variáveis armazenadas.

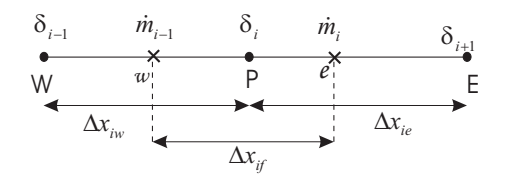

Figura 3.1: Definição de malha para o primeiro modelo difusivo.

## 3.1.1 Equação de conservação de massa

Integrando-se a equação de conservação de massa, eq.  $(2-17)$ , no tempo e no espaço para o volume de controle  $(\Delta x_i)$  apresentado na fig. (3.1), dividindo-se por  $\Delta t$ , obtém-se:

$$
\rho_m \frac{A_{t_P} - A_{t_P}^o}{\Delta t} \Delta x_i + \dot{m}_e - \dot{m}_w = 0.
$$
 (3-1)

Esta equação pode ser determinada, marchando-se a partir da entrada, onde a vazão em massa é prescrita.

$$
\dot{m}_e = \dot{m}_w - \rho_m \frac{A_{tp} - A_{tp}^o}{\Delta t} \ \Delta x_i \tag{3-2}
$$

onde a área da seção transversal depende da espessura do depósito,

$$
A_{t_P} = (a - 2 \delta_P) b. \tag{3-3}
$$

### 3.1.2 Equação de energia

Substituindo as equações de fluxo de calor na interface  $q_{int}$  eq. (2-11) e o fluxo de calor pelo vidro  $q_v$  eq. (2-20) na equação de conservação de energia eq. (2-19), e integrando no volume de controle mostrado na fig.  $(3.1)$ , obtém-se:  $\rho_m \frac{A_{lp}-A_{lp}^o}{\Delta t} \Delta x_i + \dot{m}_c - \dot{m}_w = 0.$  Esta equação pode ser determinada, marchando-se a partir da<br>
onde a vazão em massa é prescrita.<br>  $\ddot{m}_c = \dot{m}_w - \rho_m \frac{A_{tr} - A_{lp}^o}{\Delta t} \Delta x_i$ <br>
onde a área da seção transversal

$$
\rho_m \frac{A_{t_P} T_{m_P} - A_{t_P}^o T_{m_P}^o}{\Delta t} \Delta x_i + (\dot{m}_e T_{m_e}) - (\dot{m}_w T_{m_w}) + (3-4) + \frac{2}{c_{p_m}} \left[ h_{i_P} b (T_{m_P} - T_{int}) + \frac{U_{v_P} A_{t_P}}{b} (T_{m_P} - T_{\infty}) \right] \Delta x_i = 0.
$$

Como o problema em estudo é de escoamento convectivo dominante, é recomend´avel que as temperaturas no termo convectivo sejam interpoladas pelo m´etodo upwind para evitar o aparecimento de coeficientes negativos, o que traz instabilidades, o que pode resultar em soluções irrealista, além de dificultar a obtenção da solução. Os termos de fluxo convectivo são aproximados por:

$$
\dot{m}_e T_{m_e} = \|\dot{m}_e, 0\| T_P - \|- \dot{m}_e, 0\| T_E,
$$
\n(3-5)

$$
\dot{m}_w T_{m_w} = \|\dot{m}_w, 0\| T_W - \| - \dot{m}_w, 0\| T_P, \tag{3-6}
$$

onde o operador  $||A, B||$  fornece o maior valor entre A e B.

De acordo com a equação eq. (3-1), a massa da seção transversal no instante atual, pode ser apresentada como:

$$
\frac{\rho_m A_{t_P}}{\Delta t} \Delta x_i = \frac{\rho_m A_{t_P}^o}{\Delta t} \Delta x_i + \dot{m}_w - m_e.
$$
 (3-7)

Substituindo as eqs.  $(3-5)$ ,  $(3-6)$  e  $(3-7)$  na eq.  $(3-4)$ , e rearrumando, obtém-se

$$
a_P T_{m_P} = a_W T_{m_W} + a_E T_{m_E} + b,
$$
\n(3-8)

onde os coeficientes são:

$$
a_W = ||\dot{m}_w, 0||; a_E = || - \dot{m}_e, 0||; a_P^o = \frac{\rho_m A_{tp}^o}{\Delta t} \Delta x_i
$$
 (3-9)  
\n
$$
S_C = \frac{2}{c_{p_m}} \left( h_{ip} b T_{intr} + \frac{U_{vp} A_{tp}}{b} T_{\infty} \right)
$$
  
\n
$$
S_P = -\frac{2}{c_{p_m}} \left( h_{ip} b + \frac{U_{vp} A_{tp}}{b} \right)
$$
  
\n
$$
a_P = a_P^o + a_W + a_E - S_P \Delta x_i ; b = a_P^o T_{mp}^o + S_C \Delta x_i
$$

### 3.1.3 Solução do sistema algébrico

O sistema de equações algébricas foi resolvido utilizando o algoritmo TDMA ou algoritmo de Thomas (Patankar et al., 1980), o qual é descrito a seguir.

Considere a seguinte malha unidimensional fig.  $(3.2)$ , onde  $\Phi$  é a variável a ser resolvida e  $I$  é a posição do nó.

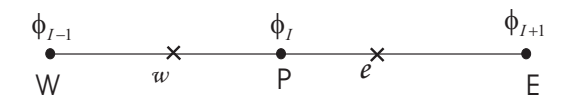

Figura 3.2: Malha genêrica.

Todas as formas discretizadas das equações de conservação podem ser reordenadas da seguinte forma:

$$
-a_{W_I}\Phi_{I-1} + a_{P_I}\Phi_I - a_{E_{I+1}}\Phi_{I+1} = b_I,
$$
\n(3-10)

Note que a equação acima também é válida nas fronteiras, onde  $a_{W_1}=0$ e  $a_{E_N}$ =0, pois não existe ponto a montante do ponto 1 e a jusante do último ponto N.

Para resolver o sistema dado pelo eq. (3-10) busca-se uma relação recursiva da forma:

$$
\Phi_I = P_I \Phi_{I+1} + Q_I, \tag{3-11}
$$

de tal maneira que, com o uso das condições de contorno, permita calcular o valor de  $\phi_I$  através de uma substituição regressiva, após haver determinado previamente os valores de $P_I$ e $Q_I$ em cada nó do domínio.

A relação anterior eq.  $(3-11)$  para um nó que se encontra numa posição  $I-1$ é:

$$
\Phi_{I-1} = P_{I-1}\Phi_I + Q_{I-1}.\tag{3-12}
$$

Substituindo a eq. (3-12) na eq. (3-10) e comparando-a com a eq.  $(3-11)$  obtém-se as relações para  $P_I$  e  $Q_I$ :

$$
P_I = \frac{a_{E_I}}{a_{P_I} - a_{W_I} P_{I-1}} \quad ; \quad Q_I = \frac{a_{W_I} Q_{I-1} + b_I}{a_{P_I} - a_{W_I} P_{I-1}}.
$$
 (3-13)

Os vetores  $P_I$  e  $Q_I$  são iniciados com as equações para o contorno como:

$$
P_1 = \frac{a_{E_1}}{a_{P_1}} \qquad ; \qquad Q_1 = \frac{b_1}{a_{P_1}} \tag{3-14}
$$

e para todos os outros pontos, utilizando as eqs. (3-13).

Como  $a_{E_N}$ =0, então  $P_N$ =0, logo tem-se que o valor da incógnita do ´ultimo ponto pode ser obtida diretamente de

$$
\Phi_N = Q_N. \tag{3-15}
$$

Os outros valores são obtidos a partir da eq. (3-12) por substituição regressiva.

### 3.1.4 Temperatura da interface

A solução da equação da energia depende da temperatura da interface  $T_{int}$ , a qual é obtida utilizando a eq. (2-25), baseada nos valores disponíveis das propriedades,

$$
T_{int_P} = \frac{h_{ip}T_{m_P} + T_{H_2O} Res_P}{h_{ip} + Res_P} - \frac{\rho_p \lambda (1 - \phi)}{h_{ip} + Res_P} \left(\frac{\partial \delta}{\partial t}\right)_P
$$
(3-16)

$$
Res_P = \left[\frac{e_c}{k_c} + \frac{\delta_P}{k_p}\right]^{-1}
$$
\n(3-17)

#### 3.1.5 Espessura de deposição

Para avaliar a deposição da parafina, é necessário primeiro verificar se a temperatura da interface é inferior ao valor referente ao ponto de névoa. Neste caso, a espessura da deposição é obtida utilizando integração de Euler implícita da eq.  $(2-30)$ 

$$
\delta_P = \delta_P^o + \frac{T_{m_P} - T_{H_2O}}{\gamma_P [1 + h_{ip} (e_c/k_c + \delta_P/k_p)]} \Delta t.
$$
 (3-18)

Caso contrário, o valor da espessura de deposição permanece constante, igual ao valor do passo de tempo anterior.

#### 3.1.6 Critério de convergência

Apesar das equações de conservação serem uni-dimensionais e um algoritmo de solução direto ter sido empregado, devido às não linearidades das equações, foi necessário utilizar um processo iterativo de solução a cada passo de tempo. Duas grandezas críticas foram controladas: a temperatura da interface  $T_{int}$  e a espessura de deposição  $\delta$ . Considerou-se a solução convergida quando a máxima variação absoluta da grandeza calculada em todos os volumes de controle do domínio fosse inferior a uma tolerância tol especificada. a temperatura da mierrace e mierior ao valor reference a<br>
Neste caso, a espessura da deposição é obtida utilizando in<br>
implícita da eq. (2-30)<br>  $\delta_P = \delta_P^o + \frac{T_{m_P} - T_{H_2O}}{\gamma_P [1 + h_{I_P} (e_c/k_c + \delta_P/k_p)]}$ <br>
Caso contrário, o valor

$$
\max|\phi - \phi^*| \le tol,\tag{3-19}
$$

onde  $\phi^*$  corresponde ao valor da variável na iteração anterior e  $\phi$  é calculada na iteração atual. Definiu-se uma tolerância igual a  $10^{-8}$ .

### 3.1.7 Procedimento de solução

O c´odigo computacional foi escrito em linguagem MatLab. Na figura  $(3.3)$ , é apresentado um diagrama de fluxo, que resume a sequencia empregada durante o processo de solu¸c˜ao. O procedimento pode ser descrito pelos seguintes passos.

- 1. Lê-se os dados de entrada: parâmetros geométricos, número de volumes de controle, tipo de fluido, propriedades físicas, condições de contorno etc.
- 2. Inicializa-se as variáveis com seus valores característicos e calcula-se as condições iniciais de teste, partindo dos dados de entrada.
- 3. Estima-se todas as propriedades utilizando os valores disponíveis do passo de tempo anterior.
- 4. A vazão em massa no domínio é obtida a partir da eq.(3-2)
- 5. A temperatura de mistura no tempo atual, é obtida resolvendo-se a eq.(3-8)
- 6. Avalia-se a temperatura da interface, utilizando a eq.(3-16)
- 7. Compara-se a temperatura de interface  $T_{int}$  com a temperatura da TIAC. Se  $T_{int}$  > TIAC, não há deposição e a espessura do depósito não é alterada. Se  $T_{int} \leq \text{TIAC}$ , determina-se a nova espessura do depósito utilizando a eq.  $(3-46)$
- 8. O procedimento é repetido, retornando ao passo (4) até que o critério de convergência tenha sido atingido para a espessura de deposição e para todos os pontos da interface ao longo do dom´ınio.
- 9. Uma vez atingido o critério de convergência, incrementa-se o passo de tempo e retorna-se ao passo (3), para determinar a solução para o novo instante de tempo. A simulação termina quando a deposição de parafina permanece constante, i.e., quando a temperatura de interface  $\acute{\text{e}}$  maior que a temperatura de névoa  $(T_{int} > \text{TIAC})$

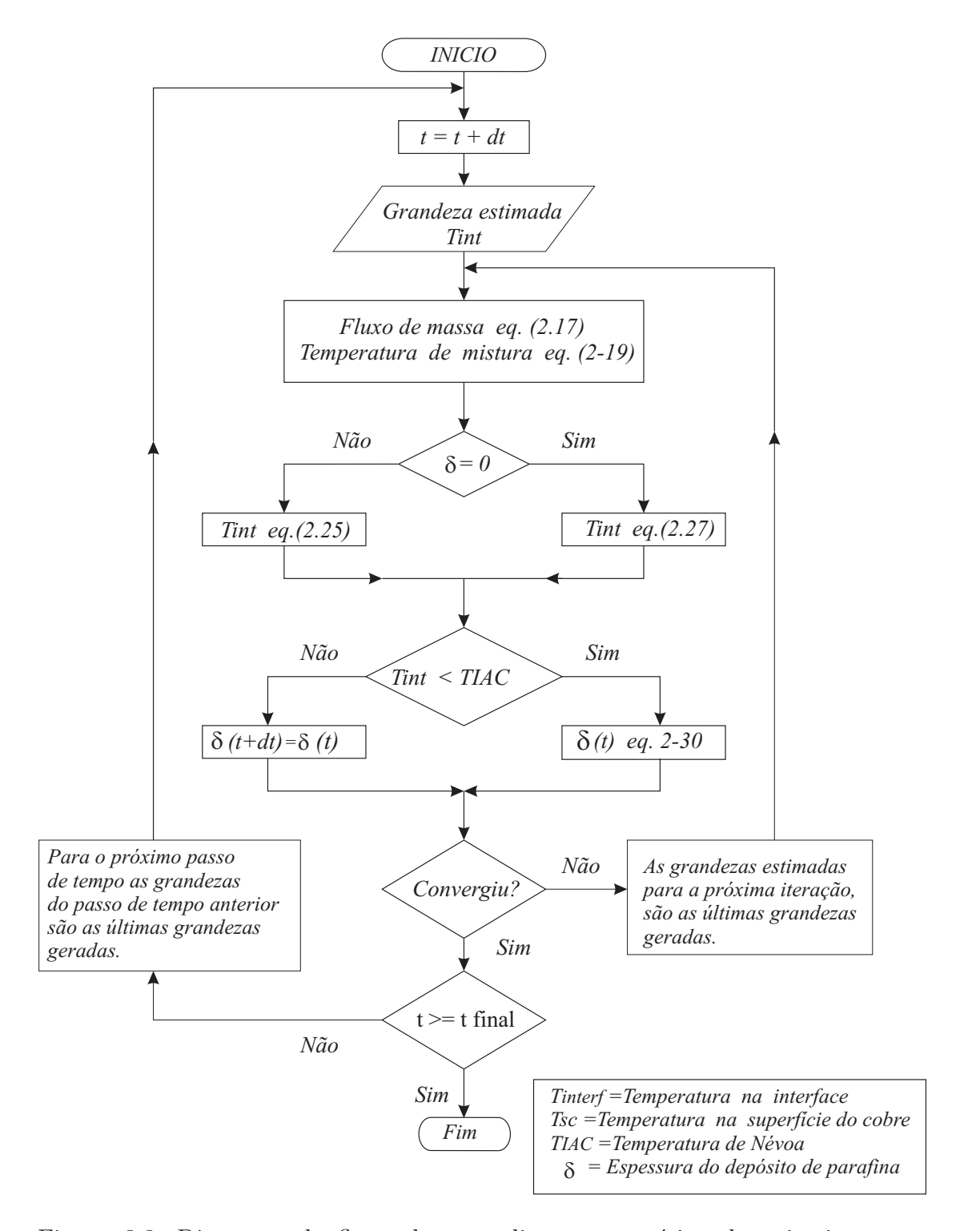

Figura 3.3: Diagrama de fluxo do procedimento numérico do primeiro modelo difusivo

# 3.2 Discretização das Equações do Modelo Difusivo Bidimensional

As equações de conservação de massa (2-16), conservação de energia  $(2-18)$  e da conservação da fração de massa  $(2-33)$  do modelo difusivo bidimensional, são integrados no tempo e no espaço através do volume de controle mostrado na fig.  $(2.9)$ . O esquema implícito de Euler foi utilizado para a integração temporal. Como no modelo anterior, os termos difusivos foram aproximados utilizando diferenças centrais e os termos convectivos utilizando a aproximação upwind.

A fig.  $(3.4)$  apresenta um volume de controle típico para o ponto nodal P. Os pontos nodais vizinhos, representados pelas letras maiúsculas E, W, N e S são os pontos leste, oeste, norte e sul, respectivamente. As faces dos volumes de controle, representados pelas letras minúsculas e, w, n e s, correspondem a linhas pontilhadas.

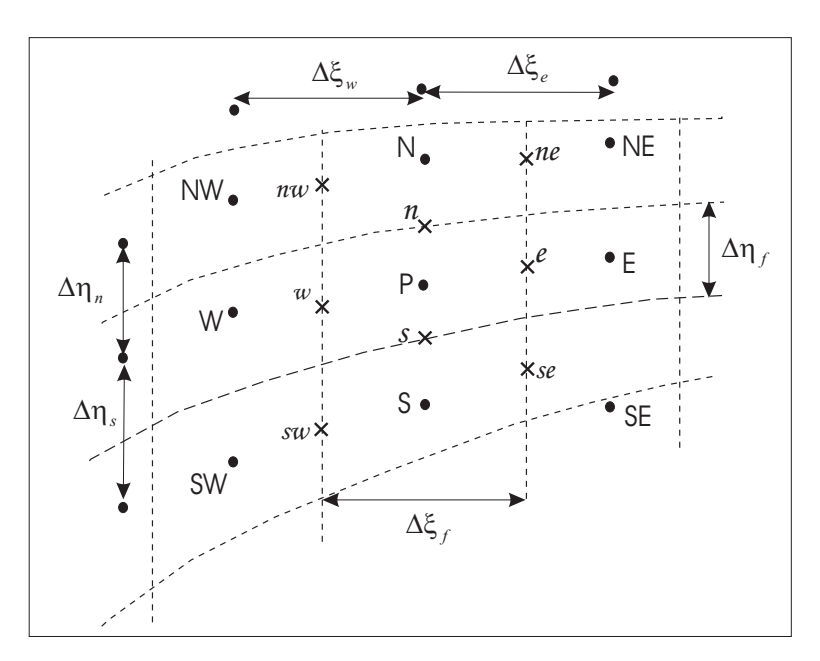

Figura 3.4: Volume de controle bidimensional típico

O número total de pontos nodais dentro da região do fluido e da região da parafina são mantidos constantes durante o processo de deposição de parafina. Porém como já discutido, a malha é móvel, pois a coordenada computacional  $\eta$  é adimensional, variando sempre de 0 a 1, em cada região.

### 3.2.1 Equação de continuidade

Integrando-se a equação de conservação de massa incompressível, equação (2-43), no volume de controle ( $\Delta \eta_i \Delta \xi_i$ ) apresentado na fig.(3.4), obtém-se:

$$
\frac{Ja_P - Ja_P^o}{\Delta t} \Delta \xi_i \Delta \eta_j + (h_\eta \tilde{U})_e \Delta \eta_j - (h_\eta \tilde{U})_w \Delta \eta_j + (h_\xi \tilde{V})_n \Delta \xi_i - (h_\xi \tilde{V})_s \Delta \xi_i = 0,
$$
\n(3-20)

onde os subscritos em letra min´uscula indicam que os termos s˜ao avaliados nas faces do volume de controle. O índice superior "o", indica valores conhecidos do instante de tempo  $\tau$ . Os termos sem índice superior correspondem a valores desconhecidos do instante de tempo  $\tau + \Delta \tau$ .

Os fluxos volumétricos através das faces do volume de controle podem ser representados da seguinte maneira:

$$
F_n = (h_{\xi}\tilde{V})_n \Delta \xi_i ; F_s = (h_{\xi}\tilde{V})_s \Delta \xi_i, \qquad (3-21)
$$
  

$$
F_e = (h_{\eta}\tilde{U})_e \Delta \eta_j ; F_w = (h_{\eta}\tilde{U})_w \Delta \eta_j.
$$

Assim a equação da continuidade, discretizada, assume a seguinte forma:

$$
F_e = F_w - (F_n - F_s) - \frac{J a_P - J a_P^o}{\Delta t} \Delta \xi_i \Delta \eta_j.
$$
 (3-22)

Assim como no caso anterior, esta equação é utilizada para determinar o componente axial u da velocidade. De acordo com as eqs. (2-52) e (2- 53), o componente contravariante na direção  $\eta$ ,  $\tilde{V}$ , é responsável somente pela curvatura da malha e velocidade da malha. Os fluxos norte e sul são aproximados pelos seus valores a montante, isto é, as velocidades axiais nas faces norte e sul do volume de controle são interpoladas dos valores a montante

$$
u_n = \frac{u_w + u_{nw}}{2} \quad ; \quad u_s = \frac{u_w + u_{sw}}{2} \tag{3-23}
$$

## 3.2.2 Equação de Conservação de uma Grandeza Escalar

A equação genérica que representa as equações de conservação de uma grandeza escalar, escrita em coordenadas curvilíneas, é apresentada a seguir. A equação de conservação de uma grandeza escalar pode ser a equação de conservação de energia para diferentes regiões, e a conservação da fração de massa para a região do fluido.

$$
\frac{\partial}{\partial \tau} \frac{J a \Phi}{\partial \xi} + \frac{\partial}{\partial \xi} \left[ h_{\eta} \tilde{U} \Phi - \Gamma \left( \frac{\vartheta_{\xi}}{h_{\xi}} \frac{\partial \Phi}{\partial \xi} - \frac{\beta_{\xi}}{h_{\eta}} \frac{\partial \Phi}{\partial \eta} \right) \right] + \\ + \frac{\partial}{\partial \eta} \left[ h_{\xi} \tilde{V} \Phi - \Gamma \left( \frac{\vartheta_{\eta}}{h_{\eta}} \frac{\partial \Phi}{\partial \eta} - \frac{\beta_{\eta}}{h_{\xi}} \frac{\partial \Phi}{\partial \xi} \right) \right] = Ja S_{\Phi}.
$$
\n(3-24)

onde  $\Phi$  é uma variável dependente,  $\tilde{U}$  e  $\tilde{V}$  são os componentes contravariantes do vetor velocidade relativo nas direções  $\xi$  e  $\eta$ , respectivamente. Γ é o coeficiente difusão, sendo igual a  $\alpha$  para a equação da energia e igual a  $D_m$ para a equação da fração volumétrica.

Para facilitar a análise, define-se o fluxo total  $J$  como possuindo duas contribuições, uma que será denominada de principal  $Jp$  e outra denominada de fluxo secundário  $Js$ , pois só existe se a malha for não ortogonal.

$$
J_{\xi} = Jp_{\xi} - Js_{\xi} \quad ; \quad J_{\eta} = Jp_{\eta} - Js_{\eta}, \tag{3-25}
$$

O fluxo principal definido por

$$
Jp_{\xi} = h_{\eta} \tilde{U} \Phi - \Gamma \frac{\vartheta_{\xi}}{h_{\xi}} \frac{\partial \Phi}{\partial \xi},
$$
  
\n
$$
Jp_{\eta} = h_{\xi} \tilde{V} \Phi - \Gamma \frac{\vartheta_{\eta}}{h_{\eta}} \frac{\partial \Phi}{\partial \eta}
$$
\n(3-26)

possui uma parcela convectiva e outra difusiva, enquanto o fluxo secundário  $é$  todo difusivo,

$$
Js_{\xi} = -\Gamma \frac{\beta_{\xi}}{h_{\eta}} \frac{\partial \Phi}{\partial \eta} \quad ; \quad Js_{\eta} = -\Gamma \frac{\beta_{\eta}}{h_{\xi}} \frac{\partial \Phi}{\partial \xi}.
$$
 (3-27)

O termo de fonte,  $S_{\Phi}$ , conforme Patankar (1980), pode ser linearizado da seguinte maneira:

$$
S_{\Phi} = S_c + S_p \Phi_P, \tag{3-28}
$$

onde $S_p$ é obrigatoriamnete não positivo para garantir resultados fisicamente reais Patankar (1980).

A equação de conservação eq.  $(3-24)$ , de acordo as equações  $(3-25)$  a (3-28), pode ser escrita como:

$$
\frac{\partial J_a \Phi}{\partial \tau} + \frac{\partial}{\partial \xi} (J p_{\xi} - J s_{\xi}) + \frac{\partial}{\partial \eta} (J p_{\eta} - J s_{\eta}) = (S_c + S_p \Phi_p) J a. (3-29)
$$

Integrando no tempo de forma totalmente implícita e no espaço, assumindo-se fluxos convectivos constantes atrav´es das faces do volume de controle e termo transiente e de fonte constantes no volume de controle, tem-se

$$
\frac{(Ja\Phi)_P - (Ja\Phi)_P^o}{\Delta \tau} \Delta \xi_i \Delta \eta_j + (Jp_{\xi_e} - Js_{\xi_e})\Delta \eta_j - (Jp_{\xi_w} - Js_{\xi_w})\Delta \eta_j
$$
\n
$$
+ (Jp_{\eta_n} - Js_{\eta_n})\Delta \xi_i - (Jp_{\eta_s} - Js_{\eta_s})\Delta \xi_i = (S_{c_P} + S_{p_P} \Phi_P) Ja_P \Delta \xi_i \Delta \eta_j
$$
\n
$$
(3-30)
$$

Definindo os fluxos principais nas faces

$$
J_e = Jp_{\xi_e} \Delta \eta_j \quad ; \ J_w = Jp_{\xi_w} \Delta \eta_j \quad ; \ J_n = Jp_{\eta_n} \Delta \xi_i \quad ; \ J_s = Jp_{\eta_s} \Delta \xi_i.
$$
\n
$$
(3-31)
$$

e definindo os fluxos secundarios nas faces

$$
Js_e = Js_{\xi_e} \Delta \eta_j \quad ; \ Js_w = Js_{\xi_w} \Delta \eta_j \quad ; \ Js_n = Js_{\eta_n} \Delta \xi_i \quad ; \ Js_s = Js_{\eta_s} \Delta \xi_i.
$$
\n
$$
(3-32)
$$

Substituindo as equações  $(3-31)$  e  $(3-32)$ , na eq.  $(3-30)$ , e subtraindo da equação da continuidade, eq. (3-22) multiplicada por  $\Phi_P$ , obtém-se:

$$
\frac{(\overline{J}a)_P^o}{\Delta \tau} \Delta \xi_i \Delta \eta_j \Phi_P + (\overline{J}p_e - F_e \Phi_P) - (\overline{J}p_w - F_w \Phi_P)
$$
(3-33)  
 
$$
+(\overline{J}p_n - F_n \Phi_P) - (\overline{J}p_s - F_s \Phi_P) = B_P + B_{nop}
$$

onde os termos de fonte $B_P$  e  $B_{\mathit{no}_P}$ são

$$
B_P = \left[ \left( S_{c_P} + Sp_P \ \Phi_P \right) \ J a_P \ + \frac{J a_P^o}{\Delta \tau} \ \Phi_P^o \right] \ \Delta \xi_i \Delta \eta_j. \tag{3-34}
$$

$$
B_{no_P} = Js_e - Js_w + Js_n - Js_s. \tag{3-35}
$$

o termo  $B_{\eta_{0,p}}$  possui apenas os fluxos secundários devidos à não ortogonalidade da malha. Estes são tratados explicitamente, para não acarretar instabilidades numéricas, e simplificar o algoritmo de solução do sistema alg´ebrico, pois envolvem vizinhos mais afastados e apresentam em coeficientes negativos.

Para finalizar a discretização da eq. (3-33) é necessário introduzir um esquema de interpolação para avaliar tanto os fluxos principais, como os fluxos secundários.

### 3.2.3 Esquema de Interpolação

A fim de completar a discretização das equações de conservação, é necessária avaliar o fluxo convectivo da variável dependente de interesse nas faces do volume de controle. Este fluxo é composto de um fluxo convectivo e de um fluxo difusivo.

Assumindo que o fluxo total na face pode ser calculado como função do valor da vari´avel dependente em dois n´os adjacentes, pode-se avaliar os fluxos totais de acordo com:

$$
J_n - F_n \Phi_P = a_N (\Phi_P - \Phi_N) \quad ; \quad J_s - F_s \Phi_P = a_S (\Phi_S - \Phi_P) \quad (3-36)
$$
  

$$
J_e - F_e \Phi_P = a_E (\Phi_P - \Phi_E) \quad ; \quad J_w - F_w \Phi_P = a_W (\Phi_W - \Phi_P)
$$

Substituindo as equações da relação (3-36) na eq. (3-33) e rearrumando, obtém-se as equações bidimensionais discretizadas na seguinte forma:

$$
a_P \phi_P = a_N \phi_N + a_S \phi_S + a_W \phi_W + a_E \phi_E + b,\tag{3-37}
$$

onde

$$
ap_P^o = \frac{Ja_P^o}{\Delta \tau} \Delta \xi \Delta \eta \quad ; \quad b = S_{c_P} \, Ja_P \, \Delta \xi_i \Delta \eta_j \; + \; B_{no_P} \; + \; ap^o \, \Phi_P^o \quad (3-38)
$$

$$
ap = apPo + aN + aS + aE + aW - Spp JaP \Delta \xi_i \Delta \eta_j
$$
 (3-39)

Na equação discretizada, eq. (3-37), os coeficientes vizinhos  $a_N$ ,  $a_S$ ,  $a_E$ , e  $a_W$  representam a influência convectiva e difusiva nas quatro faces do volume de controle. De acordo o esquema de interpolação upwind, os coeficientes da equação discretizada podem ser escritos da seguinte forma:

$$
a_N = D_n + || - F_n, 0|| \quad ; \quad a_S = D_s + ||F_s, 0|| \tag{3-40}
$$
  

$$
a_E = D_e + || - F_e, 0|| \quad ; \quad a_W = D_w + ||F_w, 0||.
$$

onde o operador  $||A, B||$  fornece o maior valor entre A e B.

Os fluxos volumétricos que atravessam a face do volume de controle da fig.(3.4), são representadas por  $F_n$ ,  $F_s$ ,  $F_e$  e  $F_w$ , e são calculados de acordo  $\alpha$  relação (3-21).

As condutâncias de difusão  $D_n$ ,  $D_s$ ,  $D_e$  e  $D_w$  que atravessam as faces do volume de controle da fig.(3.4), s˜ao dadas por

$$
D_n = \Gamma \frac{\vartheta_{\eta_n}}{h_{\eta_n}} \frac{\Delta \xi_i}{\delta \eta_n} \; ; \quad D_s = \Gamma \frac{\vartheta_{\eta_s}}{h_{\eta_s}} \frac{\Delta \xi_i}{\delta \eta_s} \qquad (3-41)
$$

$$
D_e = \Gamma \frac{\vartheta_{\xi_e}}{h_{\xi_e}} \frac{\Delta \eta_j}{\delta \xi_e} \; ; \quad D_w = \Gamma \frac{\vartheta_{\xi_w}}{h_{\xi_w}} \frac{\Delta \eta_j}{\delta \xi_w}
$$

onde  $\delta \xi_e$  e  $\delta \eta_n$  representam as distâncias entre os pontos leste e principal e norte e principal, respectivamentee Γ o coeficiente difusivo.

Os fluxos secundários são discretizados linearmente. Por exemplo para a face leste

$$
Js_e = -\|\beta_{\xi_e}, 0\|\Delta\eta_j \frac{Js_{\xi_{ea}}^+ h_{\xi_E} + JS_{\xi_{ea}}^- h_{\xi_P}}{h_{\xi_E} + h_{\xi_P}}
$$
  
+
$$
\| - \beta_{\xi_e}, 0\|\Delta\eta_j \frac{Js_{\xi_{eb}}^+ h_{\xi_E} + JS_{\xi_{eb}}^- h_{\xi_P}}{h_{\xi_E} + h_{\xi_P}}
$$
(3-42)

$$
J s_{\xi_{ea}}^{+} = \left[ \frac{\Gamma(\Phi_{NE} - \Phi_E)}{h_{\eta_E} \delta \eta_n} \right] \quad ; \quad J s_{\xi_{ea}}^{-} = \left[ \frac{\Gamma(\Phi_N - \Phi_P)}{h_{\eta_P} \delta \eta_n} \right] \tag{3-44}
$$

$$
Js_{\xi_{eb}}^+ = \left[\frac{\Gamma(\Phi_E - \Phi_{SE})}{h_{\eta_E}\delta\eta_s}\right] \quad ; \quad JS_{\xi_{eb}}^- = \left[\frac{\Gamma(\Phi_P - \Phi_S)}{h_{\eta_P}\delta\eta_s}\right] \tag{3-45}
$$

onde $\beta_\xi$ é um parâmetro geométrico mostrado na eq. (2-56).

## 3.2.4 Temperatura da interface e espessura de deposição

Neste caso a temperatura da interface é obtida diretamente a partir da solução da equação da energia. Para determinar a espessura de deposição ´e necess´ario que a temperatura da interface seja inferior a temperatura do ponto de névoa (TIAC). Neste caso,  $\delta$  é obtida utilizando integração de Euler implícita da eq.  $(2-8)$  como

$$
\delta_P = \delta_P^o + \frac{-D_m}{(1-\phi)} \frac{\rho_m}{\rho_p} \left(\frac{\partial \omega}{\partial y}\right)_{int} \Delta t.
$$
 (3-46)

Caso contrário, o valor da espessura de deposição permanece constante, igual ao valor do passo de tempo anterior.

### 3.2.5 Solução do Sistema Algébrico

O sistema de equações algébricas geradas foi resolvido utilizando o algoritmo TDMA linha por linha, recomendado por Patankar et al. (1980) para situações multi-dimensionais. Neste método a informação do contorno  $\acute{e}$  transmitida *de uma vez* para o interior do domínio; consequentemente a convergência é mais rápida. Considere a seguinte fig. (3.5), onde  $\phi$  é a variável a ser resolvida e  $P$  é a posição do nó.

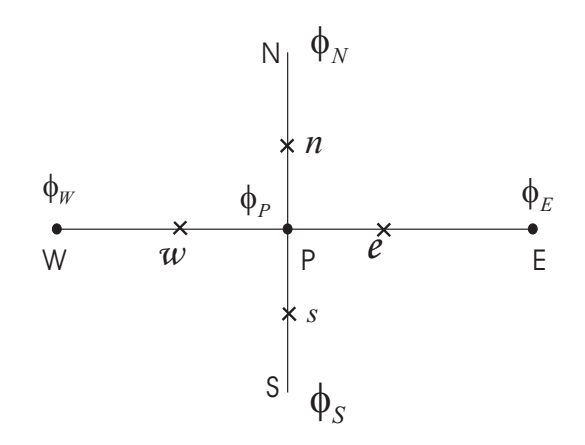

Figura 3.5: Malha genêrica.

Para a solução do sistema algébrico, primeiramente resolve-se todas as linhas na direção vertical da malha fig.  $(3.4)$  aplicando o método direto TDMA, a qual foi utilizado para a solução do sistema algébrico do modelo difusivo unidimensional (2.1.4). Os valores de Φ ao longo da linhas vizinhas são conhecidos, a partir de seus últimos valores. A direção de varredura é dada pelo escoamento.

$$
a_P \Phi_P = a_N \Phi_N + a_S \Phi_S + \underbrace{a_E \Phi_E^* + a_W \,Phi_{\mu \nu}^* b}_{b^*}, \qquad (3-47)
$$

o procedimento é repetido para a solução de todas as linhas na direção horizontal

$$
a_P \Phi_P = a_E \Phi_E + a_W \Phi_W + \underbrace{a_N \Phi_N^* + a_S \, Phi_S^* b}_{b^*}, \tag{3-48}
$$

### 3.2.6 Critério de convergência

O mesmo critério de convergência que utilizado no primeiro modelo é utilizado com o segundo modelo. Considerou-se a solução convergida quando a máxima variação absoluta da grandeza calculada em todos os volumes de controle do domínio fosse inferior a uma tolerância tol especificada.

$$
max|\phi - \phi^*| \le tol,
$$
\n(3-49)

onde  $\phi^*$  corresponde ao valor da variável na iteração anterior e  $\phi$  é calculada na iteração atual. Definiu-se uma tolerância igual a 10<sup>-8</sup>.

A fim de garantir a convergência do sistema de equações, também foi imposto que os resíduos das equações de conservação fosse inferior a uma tolerância, de acordo com

$$
\Re P = [a_P \ \Phi_P \ - \ (a_E \ \Phi_E \ + \ a_W \ \Phi_W \ + \ a_N \ \Phi_N \ + \ a_S \ \Phi_S \ + \ b)] \tag{3-50}
$$

$$
\Re_{max} = \max(\Re_P) \qquad ; \qquad \Re_{max} \le tol. \tag{3-51}
$$

### 3.2.7 Procedimento de solução

O c´odigo computacional foi escrito em linguagem MatLab. Na fig.  $(3.6)$ , é apresentado um diagrama de fluxo, que resume a sequencia empregada durante o processo de solução. O procedimento pode ser descrito pelos seguintes passos.

- 1. Lê-se os dados de entrada: parâmetros geométricos, número de volumes de controle, tipo de fluido, propriedades físicas, condições de contorno etc.
- 2. Inicializa-se as variáveis com seus valores característicos e calcula-se as condições iniciais de teste, partindo dos dados de entrada.
- 3. Estima-se todas as propriedades e variáveis utilizando os valores disponíveis do passo de tempo anterior
- 4. Determina-se o campo de velocidade resolvendo-se a equação da conservação de massa eq. (2-43), a distribuição de temperatura da mistura resolvendo-se a eq.  $(3-24)$ , a distribuição de temperatura na parafina

resolvendo-se a eq.  $(2-61)$ , a distribuição de temperatura no cobre resolvendo-se a eq.  $(2-64)$  e o campo da concentração volumétrica resolvendo-se a eq. (2-66).

- 5. Calcula-se a espessura do dep´osito quando a temperatura na interface  $\acute{\text{e}}$  menor à temperatura da TIAC resolvendo-se a eq. (2-8).
- 6. Se a variação máxima da temperatura da mistura na superfície da interface e a espessura de deposição forem inferiores a tolerância desejada, assim como os resíduos máximos, pode-se avançar um passo de tempo, retornando ao passo 3. caso contrário, repetir o procedimento até convergir, retornando ao passo 4.
- 7. A deposição de parafina termina quando a temperatura de interface é maior que a temperatura de névoa  $(T IAC)$ .

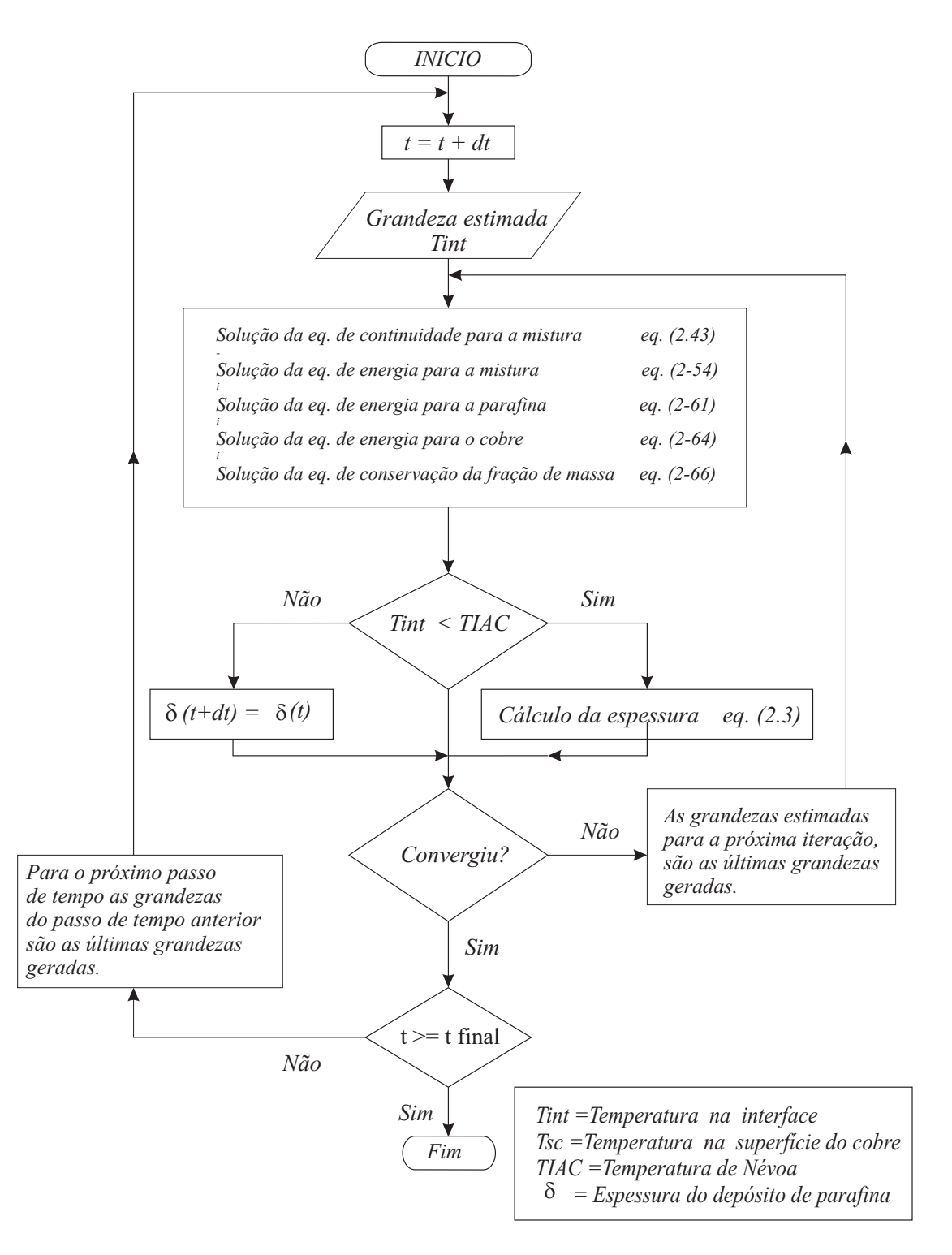

Figura 3.6: Diagrama de fluxo do procedimento numérico do modelo difusivo bidimensional